## <span id="page-0-0"></span>Informatik I: Einführung in die Programmierung 14. Funktionsaufrufe & Ausnahmebehandlung

Albert-Ludwigs-Universität Freiburg

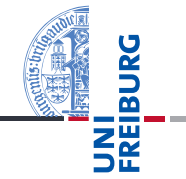

Bernhard Nebel

28. November 2017

<span id="page-1-0"></span>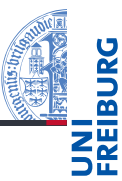

Flake8: Der [Stil-Checker](#page-1-0)

[Funktions](#page-4-0)aufrufe

## Stil-Konventionen

- Wir haben immer mal wieder gesehen, dass es Stil-Vorgaben für Python gibt: PEP8, siehe <http://www.python.org/dev/peps/pep-0008/>
	- Sehr wichtige, wie keine Mischung von Tabs und Leerzeichen
	- Ästhetische, wie die Platzierung von Leerzeichen m.
	- Vereinheitlichende, wie die Schreibweise von Variablen, Funktionen usw.
- Benutzen Sie einen Stil-Checker!
	- Installieren Sie den Python-Package-Manager pip: [http://www.pip-installer.org/en/latest/](http://www.pip-installer.org/en/latest/installing.html) [installing.html](http://www.pip-installer.org/en/latest/installing.html) (sollte aber bereits da sein!)
	- 2 dann das Paket flake8: pip install flake8
	- 3 Bei verschiedenen Python-Versionen: python*<version>* -m pip install flake

Flake8: Der [Stil-Checker](#page-1-0)

[Funktions](#page-4-0)aufrufe

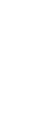

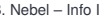

## Einsatz des Stil-Checkers

- Aufruf in der Shell: flake8 *<Dateiname>*
- *Dateiname* kann auch ein Ordner sein, dann werden alle Dateien im Ordner überprüft.
- Bei verschiedenen Python-Versionen: python*<Version>* -m flake8 ...
- Typische Ausgaben:

```
flake.py:1:1: D205 1 blank line required between summary ...
flake.py:7:1: E302 expected 2 blank lines, found 1
flake.py:15:8: F821 undefined name '_tree'
flake.py:26:1: E305 expected 2 blank lines after ...
```
- Durch Installation von flake8-docstring können die Docstring-Konventionen überprüft werden.
- Man kann die Tests konfigurieren: <http://flake8.pycqa.org/en/latest/user/configuration.html>

Flake8: Der [Stil-Checker](#page-1-0)

[Funktions](#page-4-0)aufrufe

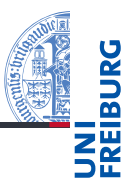

### [Funktions](#page-4-0)aufrufe

Benannte [Argumente](#page-6-0) Default-[Parameterwerte](#page-10-0) Variable [Argumentenliste](#page-14-0) Erweiterte [Aufrufsyntax](#page-17-0)

- <span id="page-4-0"></span>m. [Benannte Argumente](#page-6-0) [Default-Parameterwerte](#page-10-0) m. [Variable Argumentenliste](#page-14-0) m.
- [Erweiterte Aufrufsyntax](#page-17-0) m.

# Erweiterte Argumentlisten: Einführung

- Funktionen wie min und max akzeptieren eine variable Anzahl an Argumenten.
- Funktionen wie der dict-Konstruktor oder die sort-Methode von Listen akzeptieren sogenannte benannte Argumente.
- Beides können wir auch in selbst definierten Funktionen verwenden.
- Bevor wir dazu kommen, wollen wir erst einmal beschreiben, was benannte Argumente sind.

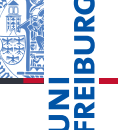

Flake8: Der [Stil-Checker](#page-1-0)

### [Funktions](#page-4-0)aufrufe

Benannte [Argumente](#page-6-0) Default-[Parameterwerte](#page-10-0) Variable [Argumentenliste](#page-14-0) Erweiterte [Aufrufsyntax](#page-17-0)

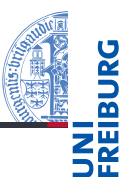

[Funktions](#page-4-0)aufrufe

#### Benannte [Argumente](#page-6-0)

Default-[Parameterwerte](#page-10-0) Variable [Argumentenliste](#page-14-0) Erweiterte [Aufrufsyntax](#page-17-0)

- <span id="page-6-0"></span>Betrachten wir folgende Funktion: def power(base, exponent): return base \*\* exponent
- Bisher haben wir solche Funktionen immer so aufgerufen:  $power(2, 10)$   $# 1024.$
- Tatsächlich geht es aber auch anders: ш power(base=2, exponent=10) # 1024.  $power(2, exponent=10)$   $# 1024.$  $power(expoment=10, base=2)$  # 1024.
- Zusätzlich zu ,normalen' (sog. positionalen) Argumenten können beim Funktionsaufruf auch benannte Argumente mit der Notation var=wert übergeben werden.
- var muss dabei der Name eines Parameters der aufgerufenen Funktion sein:

### Python-Interpreter

```
>>> def power(base, exponent):
      return base ** exponent
...
>>> power(x=2, y=10)Traceback (most recent call last): ...
TypeError: power() got an unexpected keyword argument
'x'
```
Flake8: Der [Stil-Checker](#page-1-0)

[Funktions](#page-4-0)aufrufe

Benannte [Argumente](#page-6-0)

Default-[Parameterwerte](#page-10-0) Variable [Argumentenliste](#page-14-0) Erweiterte [Aufrufsyntax](#page-17-0)

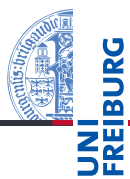

[Funktions](#page-4-0)aufrufe

Benannte [Argumente](#page-6-0)

Default-[Parameterwerte](#page-10-0) Variable [Argumentenliste](#page-14-0) Erweiterte [Aufrufsyntax](#page-17-0)

Ausnahme[behandlung](#page-19-0)

Benannte Argumente müssen am Ende der Argumentliste **Tale** (also nach positionalen Argumenten) stehen:

```
Python-Interpreter
```

```
>>> def power(base, exponent):
      return base ** exponent
...
>>> power(base=2, 10)
SyntaxError: non-keyword arg after keyword arg
```
- Ansonsten dürfen benannte Argumente beliebig verwendet werden.
- Insbesondere ist ihre Reihenfolge vollkommen beliebig.

### Konvention:

Während man bei Zuweisungen allgemein Leerzeichen vor und nach das Gleichheitszeichen setzt, tut man dies bei benannten Argumenten nicht — auch um deutlich zu machen, dass hier *keine Zuweisung* im normalen Sinne stattfindet, sondern nur eine ähnliche Syntax benutzt wird.

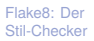

[Funktions](#page-4-0)aufrufe

> Benannte [Argumente](#page-6-0)

Default-[Parameterwerte](#page-10-0) Variable [Argumentenliste](#page-14-0) Erweiterte [Aufrufsyntax](#page-17-0)

<span id="page-10-0"></span>Besonders interessant sind benannte Argumente in Zusammenhang mit Default-Parameterwerten:

```
def power(base, exponent=2, debug=False):
  if debug:
    print(base, exponent)
  return base ** exponent
```
Parameter mit Defaultwerten können beim Aufruf weggelassen werden und bekommen dann den Defaultwert zugewiesen.

```
■ Zusammen mit benannten Argumenten:
  power(10) # 100.
  power(10, 3, False) # 1000.
  power(10, debug=True) # 10 2; 100.
  power(debug=True, base=4) # 4 2; 16.28. November 2017 B. Nebel – Info I 13 / 38
```
Flake8: Der [Stil-Checker](#page-1-0)

[Funktions](#page-4-0)aufrufe

Benannte [Argumente](#page-6-0)

#### Default-[Parameterwerte](#page-10-0)

Variable [Argumentenliste](#page-14-0) Erweiterte [Aufrufsyntax](#page-17-0)

# Reihenfolge von Parametern mit Defaultwerten

- Wenn Parameter mit Defaultwerten verwendet werden. dann immer als die letzten Parameter!
- Ansonsten ist nicht klar, ob ein Argument weggelassen wurde oder nicht!

Python-Interpreter

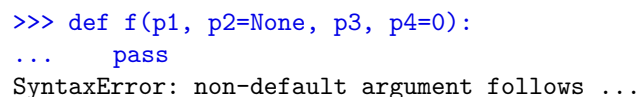

Flake8: Der [Stil-Checker](#page-1-0)

[Funktions](#page-4-0)aufrufe

Benannte [Argumente](#page-6-0)

#### Default-[Parameterwerte](#page-10-0)

Variable [Argumentenliste](#page-14-0) Erweiterte [Aufrufsyntax](#page-17-0)

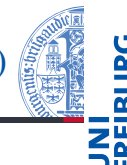

- Defaultwerte werden nur einmal ausgewertet (zum Zeitpunkt der Funktionsdefinition), nicht bei jedem Aufruf.
- Mutiert man daher einen Defaultwertt, hat das Auswirkungen auf spätere Funktionsaufrufe:

```
mutable_default_arg.py
```

```
def test(spam, egg=[]):
  egg.append(spam) # enspricht egg += [spam]
  print(egg)
```
test("parrot") # Ausgabe: ['parrot'] test("fjord") # Ausgabe: ['parrot', 'fjord'] Flake8: Der [Stil-Checker](#page-1-0)

[Funktions](#page-4-0)aufrufe

Benannte [Argumente](#page-6-0)

#### Default-[Parameterwerte](#page-10-0)

Variable [Argumentenliste](#page-14-0) Erweiterte [Aufrufsyntax](#page-17-0)

```
Ausnahme-
behandlung
```
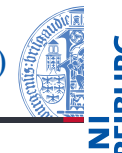

■ Aus diesem Grund sollte man in der Regel keine veränderlichen Defaultwerte verwenden. Das übliche Idiom ist das Folgende:

```
mutable default arg corrected.py
def test(spam, egg=None):
 if egg is None:
   egg = []egg.append(spam)
 print(egg)
```

```
test("parrot") # Ausgabe: ['parrot']
test("fjord") # Ausgabe: ['fjord']
```
Manchmal sind veränderliche Defaultwerte allerdings gewollt, etwa zur Implementation von *memoization*.

28. November 2017 B. Nebel – [Info I](#page-0-0) 16 / 38

Flake8: Der [Stil-Checker](#page-1-0)

[Funktions](#page-4-0)aufrufe

Benannte [Argumente](#page-6-0)

#### Default-[Parameterwerte](#page-10-0)

Variable [Argumentenliste](#page-14-0) Erweiterte [Aufrufsyntax](#page-17-0)

# <span id="page-14-0"></span>Variable Argumentlisten

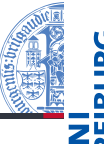

- Das letzte fehlende Puzzlestück sind variable Argumentlisten. Mit diesen kann man Funktionen definieren, die beliebig viele positionale Argumente und beliebig viele benannte Argumente unterstützen.
- Die Idee: Alle ,überzähligen' positionalen Parameter werden in ein Tupel, alle überzähligen benannten Argumente in ein Dictionary gepackt.

Notation:

 $\blacksquare$  def f(x, xy, \*spam):

f benötigt mindestens zwei Argumente. Weitere positionale Argumente werden im Tupel spam übergeben.

def  $f(x, **egg)$ :

f benötigt mindestens ein Argument. Weitere benannte Argumente werden im Dictionary egg übergeben.

■ Gesternte' Parameter müssen am Ende der Argumentliste stehen, wobei \*spam vor \*\*egg stehen

muss. 28. November 2017 B. Nebel – [Info I](#page-0-0) 17 / 38

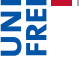

Flake8: Der [Stil-Checker](#page-1-0)

[Funktions](#page-4-0)aufrufe

> Benannte [Argumente](#page-6-0)

Default-[Parameterwerte](#page-10-0)

Variable [Argumentenliste](#page-14-0)

Erweiterte [Aufrufsyntax](#page-17-0)

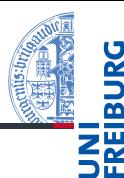

### [Stil-Checker](#page-1-0) [Funktions](#page-4-0)aufrufe

Benannte [Argumente](#page-6-0)

Default-[Parameterwerte](#page-10-0)

Flake8: Der

Variable [Argumentenliste](#page-14-0)

Erweiterte [Aufrufsyntax](#page-17-0)

Ausnahme[behandlung](#page-19-0)

def v(spam, \*argtuple, \*\*argdict): print(spam, argtuple, argdict)  $v(0)$  # 0 () {}  $v(1, 2, 3)$  # 1 (2, 3) {}  $v(1, \text{ham=10})$  # 1 () {'ham': 10} v(ham=1, jam=2, spam=3)# 3 () {'jam': 2, 'ham': 1}  $v(1, 2, ham=3, jam=4)$  # 1  $(2,)$  {'jam': 4, 'ham': 3}

varargs.py

### vararg\_examples.py

```
def product(*numbers):
  result = 1for num in numbers:
    result *= num
  return result
```

```
def make_pairs(**argdict):
  return list(argdict.items())
```

```
print(product(5, 6, 7))
# Ausgabe: 210
```

```
print(make pairs(spam="nice", egg="ok"))
# Ausgabe: [('egg', 'ok'), ('spam', 'nice')]
```
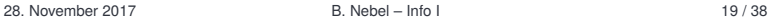

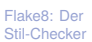

[Funktions](#page-4-0)aufrufe

Benannte [Argumente](#page-6-0)

Default-[Parameterwerte](#page-10-0)

Variable [Argumentenliste](#page-14-0)

Erweiterte [Aufrufsyntax](#page-17-0)

- <span id="page-17-0"></span>Die Notationen \*argtuple und \*\*argdict können nicht nur in Funktionsdefinitionen verwendet werden, sondern auch in *Funktionsaufrufen*.
- Dabei bedeutet beispielsweise

f(1, x=2, \*argtuple, \*\*argdict), dass als positionale Argumente eine 1 gefolgt von den Elementen aus argtuple und als benannte Argumente x=2 sowie die Paare aus argdict übergeben werden.

Man nennt dies die erweiterte Aufrufsyntax.

### Flake8: Der [Stil-Checker](#page-1-0)

### [Funktions](#page-4-0)aufrufe

Benannte [Argumente](#page-6-0)

Default-[Parameterwerte](#page-10-0) Variable [Argumentenliste](#page-14-0)

Erweiterte [Aufrufsyntax](#page-17-0)

Eine nützliche Anwendung der erweiterten Aufrufsyntax besteht darin, die eigenen Argumente an eine andere Funktion weiterzureichen, ohne deren genaue Aufrufkonvention zu kennen. Beispiel:

```
def my function(*argtuple, **argdict):
  print("Arguments for other function:", end=' ')
  print(argtuple, argdict)
  result = other function(*argtuple, **argdict)
  print("other function returns:", result, end=' ')
  return result
```
 $\blacksquare$  In etwas verfeinerter Form wird diese Idee häufig bei sogenannten *Dekoratoren* verwendet, die wir hier aber (noch) nicht diskutieren wollen.

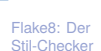

[Funktions](#page-4-0)aufrufe Benannte

[Argumente](#page-6-0) Default-[Parameterwerte](#page-10-0) Variable [Argumentenliste](#page-14-0)

Erweiterte [Aufrufsyntax](#page-17-0)

# <span id="page-19-0"></span>3 [Ausnahmebehandlung](#page-19-0)

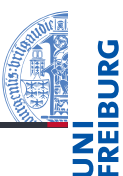

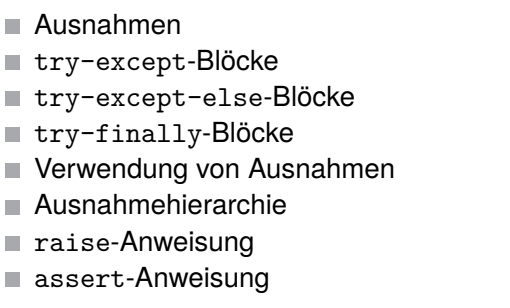

Flake8: Der [Stil-Checker](#page-1-0)

[Funktions](#page-4-0)aufrufe

### Ausnahme[behandlung](#page-19-0)

[Ausnahmen](#page-20-0)

[try-except](#page-22-0)-Blöcke

[try-except-else](#page-25-0)-Blöcke

[try-finally](#page-26-0)-Blöcke

[Verwendung von](#page-28-0) Ausnahmen

[Ausnahmehierar](#page-30-0)chie

raise[-Anweisung](#page-32-0)

<span id="page-20-0"></span>In vielen unserer Beispiele sind uns *Tracebacks* wie der folgende begegnet:

```
Python-Interpreter
>>> print({"spam": "egg"}["parrot"])
Traceback (most recent call last): ...
KeyError: 'parrot'
```
Bisher konnten wir solchen Fehlern weder abfangen noch selbst entsprechende Fehler melden. Das wollen wir jetzt ändern.

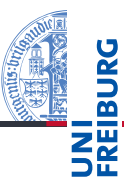

Flake8: Der [Stil-Checker](#page-1-0)

[Funktions](#page-4-0)aufrufe

Ausnahme[behandlung](#page-19-0)

### [Ausnahmen](#page-20-0)

[try-except](#page-22-0)-Blöcke

[try-except-else](#page-25-0)-Blöcke

[try-finally](#page-26-0)-Blöcke

[Verwendung von](#page-28-0) Ausnahmen

[Ausnahmehierar](#page-30-0)chie

raise[-Anweisung](#page-32-0)

- Ebenso wie viele andere moderne Sprachen kennt Python das Konzept der Ausnahmebehandlung (exception handling).
- Wird eine Funktion mit einer Situation konfrontiert, mit der sie nichts anfangen kann, kann sie eine Ausnahme signalisieren.
- Die Funktion wird dann beendet und es wird solange zur jeweils aufrufenden Funktion zurückgekehrt, bis sich eine Funktion findet, die mit der Ausnahmesituation umgehen kann.
- Zur Ausnahmebehandlung dienen in Python die Anweisungen raise, try, except, finally und else.

[Funktions](#page-4-0)aufrufe

### Ausnahme[behandlung](#page-19-0)

### [Ausnahmen](#page-20-0)

[try-except](#page-22-0)-Blöcke

[try-except-else](#page-25-0)-Blöcke

[try-finally](#page-26-0)-Blöcke

[Verwendung von](#page-28-0) Ausnahmen

[Ausnahmehierar](#page-30-0)chie

raise[-Anweisung](#page-32-0)

<span id="page-22-0"></span>Funktionen, die Ausnahmen behandeln wollen, verwenden dafür try-except-Blöcke, die wie in folgendem Beispiel aufgebaut sind:

```
try:
    call_critical_code()
except NameError as e:
    print("Sieh mal einer an:", e)
except KeyError:
    print("Oops! Ein KeyError!")
except (IOError, OSError):
    print("Na sowas!")
except:
    print("Ich verschwinde lieber!")
    raise
```
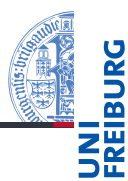

Flake8: Der [Stil-Checker](#page-1-0)

[Funktions](#page-4-0)aufrufe

Ausnahme[behandlung](#page-19-0)

[Ausnahmen](#page-20-0)

[try-except](#page-22-0)-Blöcke

[try-except-else](#page-25-0)-Blöcke

[try-finally](#page-26-0)-Blöcke

[Verwendung von](#page-28-0) Ausnahmen

[Ausnahmehierar](#page-30-0)chie

raise[-Anweisung](#page-32-0)

# except-Spezifikationen (1)

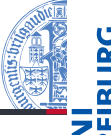

- Das Beispiel zeigt, dass es verschiedene Arten gibt, except-Spezifikationen zu schreiben:
	- Die normale Form ist except XYError as e. Ein solcher Block wird ausgeführt, wenn innerhalb des try-Blocks eine Ausnahme XYError auftritt und weist der Variablen e die Ausnahme zu.
	- Interessiert die Ausnahme nicht im Detail, kann die Variable auch weggelassen werden, also die Notation except XYError verwendet werden.
	- Bei beiden Formen kann man auch mehrere Ausnahmetypen gemeinsam behandeln, indem man diese in ein Tupel schreibt, also z.B. except (XYError, YZError) as e.
	- Schließlich gibt es noch die Form except ohne weitere Angaben, die beliebige Ausnahmen behandelt. Vorsicht: Es werden dann auch CTRL-C-Ausnahmen abgefangen! Besser ist, den Ausnahmetyp Exception in dem Fall zu benutzen.

Flake8: Der [Stil-Checker](#page-1-0)

[Funktions](#page-4-0)aufrufe

Ausnahme[behandlung](#page-19-0)

[Ausnahmen](#page-20-0)

[try-except](#page-22-0)-Blöcke

[try-except-else](#page-25-0)-Blöcke

[try-finally](#page-26-0)-Blöcke

[Verwendung von](#page-28-0) Ausnahmen

[Ausnahmehierar](#page-30-0)chie

raise[-Anweisung](#page-32-0)

- except-Blöcke werden der Reihe nach abgearbeitet, bis der erste passende Block gefunden wird (falls überhaupt einer passt).
- Die Reihenfolge ist also wichtig; unspezifische except-Blöcke sind nur als letzter Test sinnvoll.
- Stellt sich innerhalb eines except-Blocks heraus, dass die Ausnahme nicht vernünftig behandelt werden kann, kann sie mit einer raise-Anweisung ohne Argument weitergereicht werden (kommt gleich).

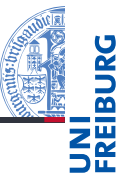

[Funktions](#page-4-0)aufrufe

Ausnahme[behandlung](#page-19-0)

[Ausnahmen](#page-20-0)

[try-except](#page-22-0)-Blöcke

[try-except-else](#page-25-0)-Blöcke

[try-finally](#page-26-0)-Blöcke

[Verwendung von](#page-28-0) Ausnahmen

[Ausnahmehierar](#page-30-0)chie

raise[-Anweisung](#page-32-0)

<span id="page-25-0"></span>Ein try-except-Block kann mit einem else-Block abgeschlossen werden, der ausgeführt wird, falls im try-Block keine Ausnahme ausgelöst wurde:

```
try:
    call_critical_code()
except IOError:
    print("IOError!")
else:
    print("Keine Ausnahme")
```
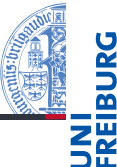

Flake8: Der [Stil-Checker](#page-1-0)

[Funktions](#page-4-0)aufrufe

```
Ausnahme-
behandlung
```

```
Ausnahmen
```
[try-except](#page-22-0)-Blöcke

#### [try-except-else](#page-25-0)-**Blöcke**

[try-finally](#page-26-0)-Blöcke

[Verwendung von](#page-28-0) Ausnahmen

[Ausnahmehierar](#page-30-0)chie

raise[-Anweisung](#page-32-0)

<span id="page-26-0"></span>Manchmal kann man Ausnahmen nicht behandeln, möchte aber darauf reagieren – etwa um Netzwerkverbindungen zu schließen oder andere Ressourcen freizugeben.

 $\blacksquare$  Dazu dient die try-finally-Konstruktion:

```
try:
    call critical code()
finally:
```
print("Das letzte Wort habe ich!")

Der finally-Block wird *auf jeden Fall* ausgeführt, wenn der try-Block betreten wird, egal ob Ausnahmen auftreten oder nicht. Auch bei einem return im try-Block wird der finally-Block vor Rückgabe des Resultats ausgeführt.

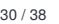

Flake8: Der [Stil-Checker](#page-1-0) [Funktions](#page-4-0)aufrufe Ausnahme[behandlung](#page-19-0) [Ausnahmen](#page-20-0) [try-except](#page-22-0)-Blöcke [try-except-else](#page-25-0)-Blöcke [try-finally](#page-26-0)-**Blöcke** [Verwendung von](#page-28-0) Ausnahmen [Ausnahmehierar](#page-30-0)chie raise[-Anweisung](#page-32-0) assert[-Anweisung](#page-33-0)

# Beispiel

### kaboom.py

```
def kaboom(x, y):
    print(x + y)def tryout():
    kaboom("abc", [1, 2])
```

```
try:
    tryout()
except TypeError as e:
    print("Hello world", e)
else:
    print("All OK")
finally:
    print("Cleaning up")
print("Resuming ...")
```
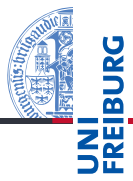

Flake8: Der [Stil-Checker](#page-1-0)

[Funktions](#page-4-0)aufrufe

Ausnahme[behandlung](#page-19-0)

[Ausnahmen](#page-20-0)

[try-except](#page-22-0)-Blöcke

[try-except-else](#page-25-0)-Blöcke

[try-finally](#page-26-0)-Blöcke

[Verwendung von](#page-28-0) Ausnahmen

[Ausnahmehierar](#page-30-0)chie

raise[-Anweisung](#page-32-0)

assert[-Anweisung](#page-33-0)

28. November 2017 B. Nebel – [Info I](#page-0-0) 31 / 38

> [Funktions](#page-4-0)aufrufe

Ausnahme[behandlung](#page-19-0)

[Ausnahmen](#page-20-0)

[try-except](#page-22-0)-Blöcke

[try-except-else](#page-25-0)-Blöcke

[try-finally](#page-26-0)-Blöcke

[Verwendung von](#page-28-0) Ausnahmen

[Ausnahmehierar](#page-30-0)chie

raise[-Anweisung](#page-32-0)

assert[-Anweisung](#page-33-0)

<span id="page-28-0"></span>■ Ausnahmen sind in Python allgegenwärtig. Da Ausnahmebehandlung im Vergleich zu anderen Programmiersprachen einen relativ geringen Overhead erzeugt, wird sie oft in Situationen eingesetzt, in denen man sie durch zusätzliche Tests vermeiden könnte.

 $\blacksquare$  Man spricht vom EAFP-Prinzip:

### '**It's easier to ask for forgiveness than permission.**'

Der Gegensatz ist das LBYL-Prinzip: *Look before you leap*, d.h. teste Vorbedingung, bevor eine Operation durchgeführt wird (in Sprachen wie C).

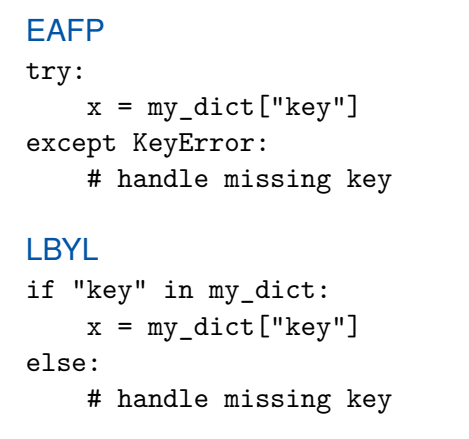

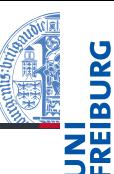

[Funktions](#page-4-0)aufrufe

Ausnahme[behandlung](#page-19-0)

[Ausnahmen](#page-20-0)

[try-except](#page-22-0)-Blöcke

[try-except-else](#page-25-0)-Blöcke

[try-finally](#page-26-0)-Blöcke

[Verwendung von](#page-28-0) Ausnahmen

[Ausnahmehierar](#page-30-0)chie

raise[-Anweisung](#page-32-0)

- <span id="page-30-0"></span>Pythons enthält eine große Zahl an Ausnahmetypen. Ein Überblick findet sich hier: [http:](http://docs.python.org/3.4/library/exceptions.html) [//docs.python.org/3.4/library/exceptions.html](http://docs.python.org/3.4/library/exceptions.html) BaseException
	- +-- SystemExit
	- +-- KeyboardInterrupt
	- +-- GeneratorExit
	- +-- Exception

. .

- +-- StopIteration
- +-- ArithmeticError
	- | +-- FloatingPointError
		- | +-- OverflowError
	- | +-- ZeroDivisionError

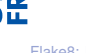

Flake8: Der [Stil-Checker](#page-1-0)

[Funktions](#page-4-0)aufrufe

### Ausnahme[behandlung](#page-19-0)

[Ausnahmen](#page-20-0)

[try-except](#page-22-0)-Blöcke

[try-except-else](#page-25-0)-Blöcke

[try-finally](#page-26-0)-**Blöcke** 

[Verwendung von](#page-28-0) Ausnahmen

[Ausnahmehierar](#page-30-0)chie

raise[-Anweisung](#page-32-0)

Als kleiner Vorgriff auf die Diskussion von Klassen hier das Kochrezept zum Definieren eigener Ausnahmen:

```
class MyException(BaseClass):
    pass
```
- MyException kann dann genauso verwendet werden wie eingebaute Ausnahmen, z.B.IndexError.
- Für BaseClass wird man meist Exception wählen, aber natürlich eignen sich auch andere Ausnahmetypen.
- Nebenbemerkung: pass ist die Python-Anweisung für "tue nichts".

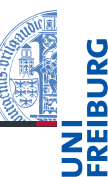

Flake8: Der [Stil-Checker](#page-1-0)

[Funktions](#page-4-0)aufrufe

Ausnahme[behandlung](#page-19-0)

[Ausnahmen](#page-20-0)

[try-except](#page-22-0)-Blöcke

[try-except-else](#page-25-0)-Blöcke

[try-finally](#page-26-0)-Blöcke

[Verwendung von](#page-28-0) Ausnahmen

[Ausnahmehierar](#page-30-0)chie

raise[-Anweisung](#page-32-0)

## <span id="page-32-0"></span>Die raise-Anweisung

- Mit der raise-Anweisung kann eine Ausnahme signalisiert (ausgelöst, geschmissen) werden.
- Dazu verwendet man raise zusammen mit der Angabe einer Ausnahme (beispielsweise IndexError oder NameError):

raise KeyError("Fehlerbeschreibung") .

- Die Beschreibung kann auch weggelassen werden; die Form raise KeyError() ist also auch zulässig.
- Auch die Notation raise KeyError ist erlaubt.
- raise alleine benutzt man, wenn man in einer Ausnahme "weiter reichen" möchte.
- Mit raise *Exception* from *e* kann man eine eigene Ausnahme innerhalb einer Ausnahme signalisieren, die dann auch extra angezeigt wird.

Flake8: Der [Stil-Checker](#page-1-0)

[Funktions](#page-4-0)aufrufe

Ausnahme[behandlung](#page-19-0)

[Ausnahmen](#page-20-0)

[try-except](#page-22-0)-Blöcke

[try-except-else](#page-25-0)-Blöcke

[try-finally](#page-26-0)-Blöcke

[Verwendung von](#page-28-0) Ausnahmen

[Ausnahmehierar](#page-30-0)chie

raise[-Anweisung](#page-32-0)

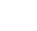

<span id="page-33-0"></span>Mit der assert-Anweisung macht man eine Zusicherung: assert *test* [, *data*]

Dies ist nichts anderes als eine konditionale raise-Anweisung:

```
if debug :
    if not test:
       raise AssertionError(data)
```
- \_\_debug\_\_ ist eine globale Variable, die normalerweise True ist.
- Wird Python mit der Option -0 gestartet, wird \_\_debug\_ auf False gesetzt.

Flake8: Der [Stil-Checker](#page-1-0)

[Funktions](#page-4-0)aufrufe

Ausnahme[behandlung](#page-19-0)

[Ausnahmen](#page-20-0)

[try-except](#page-22-0)-Blöcke

[try-except-else](#page-25-0)-Blöcke

[try-finally](#page-26-0)-Blöcke

[Verwendung von](#page-28-0) Ausnahmen

[Ausnahmehierar](#page-30-0)chie

raise[-Anweisung](#page-32-0)

## Zusammenfassung

- Es ist möglich, benannte Argumente beim Aufruf einer Funktion anzugeben.
- Parameter mit Defaultwerten sind optional, können beim Aufruf also weggelassen werden.
- Variable Argumentenlisten (mit \* und \*\*) erlauben einen weiteren Freiheitsgrad bei der Angabe der Argumente.
- Auch beim Aufruf kann die \* und \*\*-Notation benutzt werden.
- **Ausnahmen sind in Python allgegenwärtig.**
- Diese können mit try, except, else und finally abgefangen und behandelt werden.
- $\blacksquare$  In Python verfolgt man die die EAFP-Strategie (statt LBYL), und behandelt lieber Ausnahmen als sie zu vermeiden.
- Mit raise und assert kann man eigene Ausnahmen

Flake8: Der [Stil-Checker](#page-1-0)

[Funktions](#page-4-0)aufrufe

Ausnahme[behandlung](#page-19-0)

[Ausnahmen](#page-20-0)

[try-except](#page-22-0)-Blöcke

[try-except-else](#page-25-0)-Blöcke

[try-finally](#page-26-0)-Blöcke

[Verwendung von](#page-28-0) Ausnahmen

[Ausnahmehierar](#page-30-0)chie

raise[-Anweisung](#page-32-0)